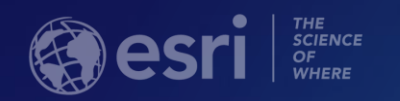

# Configuring Public Notification in your Community

Heather Eisan

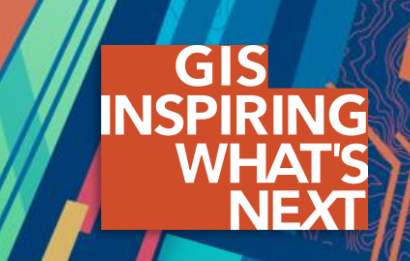

#### **ArcGIS Solutions for Local Government**

Improving local government operations and enhancing services provided to the public

- **Collection of useful maps and apps**
	- **Configurable and extensible**
	- **Freely available and fully supported**
- **Community of users**
	- **Best practices / Implementation Support**
- **Network of Esri Services and Partner offerings**
	- **Help users implement, sustain, and enhance**

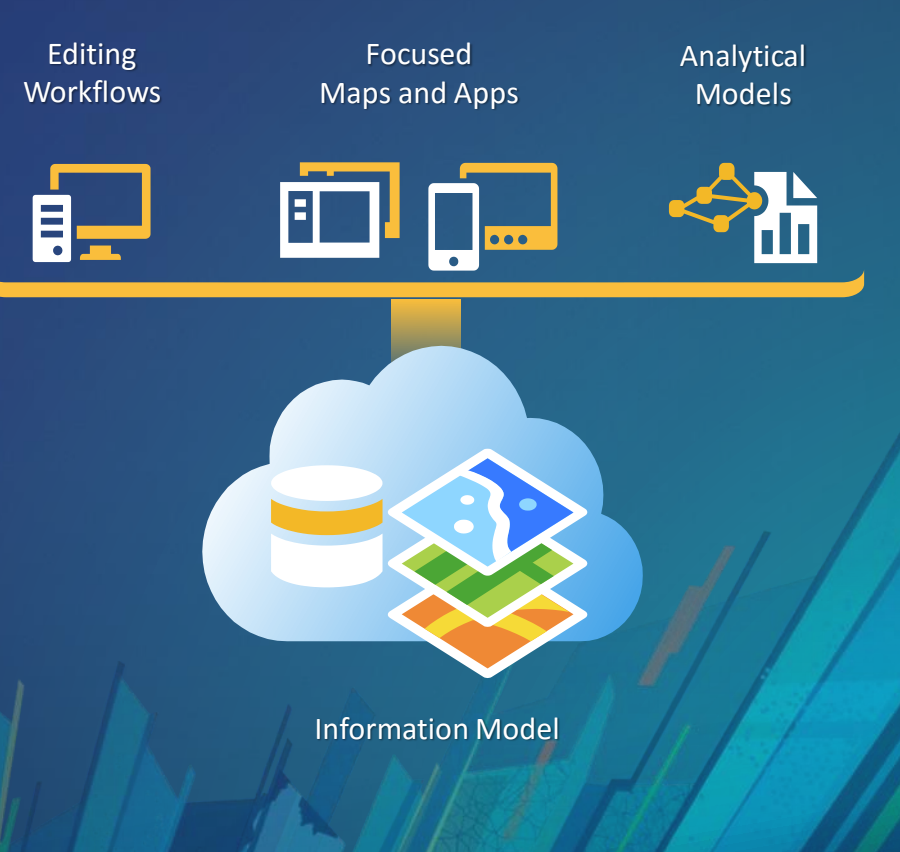

…..Available on-premise or in the cloud

#### **What is the Public Notification application?**

• **Allows local government staff to identify a collection of properties and create mailing labels, or a structured text file, of owners and occupants.** 

• **Used by planning and zoning officials.**

• **Configuration of Web AppBuilder for ArcGIS using Public Notification widget.**

#### **Software Requirements**

- **Automated deployment** 
	- **Solution deployment**
		- **ArcGIS Pro 2.0 – 2.2** 
			- **(Basic, Standard, or Advanced)**
	- **Solution hosting**
		- **ArcGIS Online subscription, or**
		- **ArcGIS Enterprise 10.6.1** 
			- (Standard or Advanced) with managed data store
	- **Application**
		- **Web AppBuilder for ArcGIS**
- **Manual deployment**
	- **Map authoring**
		- **ArcGIS Online subscription, or**
		- **ArcGIS Enterprise 10.6.1** 
			- (Standard or Advanced)
	- **GIS service hosting** 
		- **ArcGIS Online subscription, or**
		- ArcGIS Enterprise 10.6.1
			- (Standard or Advanced) with managed data store
	- **Application Web AppBuilder for ArcGIS**

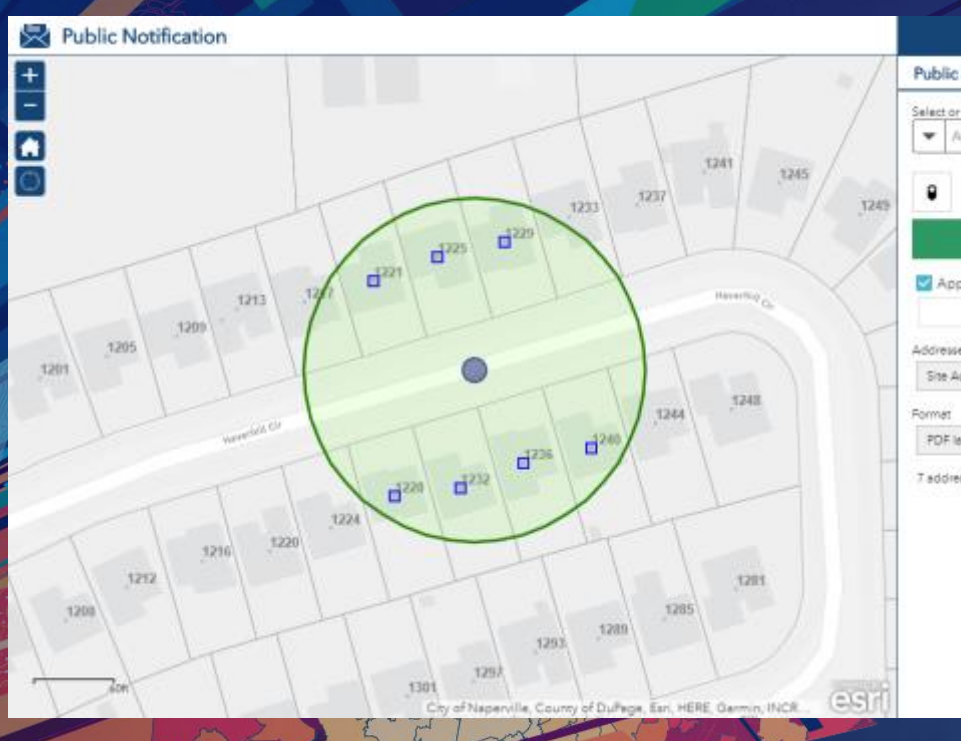

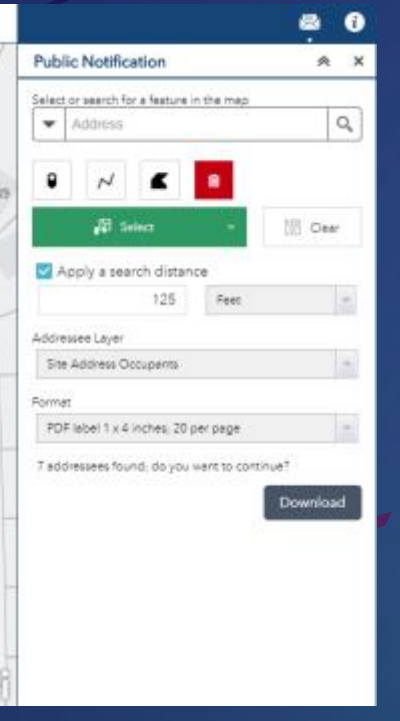

## **Public Notification**

#### **Resources**

- **Public Notification – ArcGIS Solution website help**
	- **<http://links.esri.com/localgovernment/help/PublicNotifications/>**
- **Public Notification – Web AppBuilder for ArcGIS website help**
	- **<https://doc.arcgis.com/en/web-appbuilder/create-apps/widget-public-notification.htm>**
- **Learn How to Configure the New Public Notification Solution – Meet up** 
	- **<https://youtu.be/cF9PENlQTOU?list=PLGZUzt4E4O2K3lF6JA555eeVGCO4nskE6>**

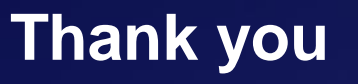

Be innovative, aware, and know you are not alone

- $\mathcal{S}$  http://solutions.arcgis.com/#Local-Government
- http://meetup.com/ArcGIS-for-Local-Government/
- @ArcGISLocalGov
- http://esri.github.com  $\bigcirc$

### Please Take Our Survey on the App

Download the Esri Events app and find your event

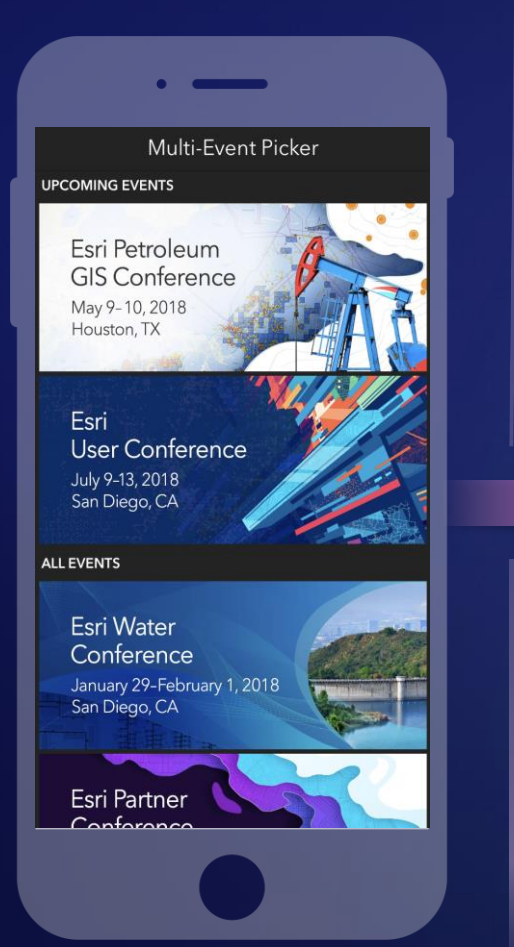

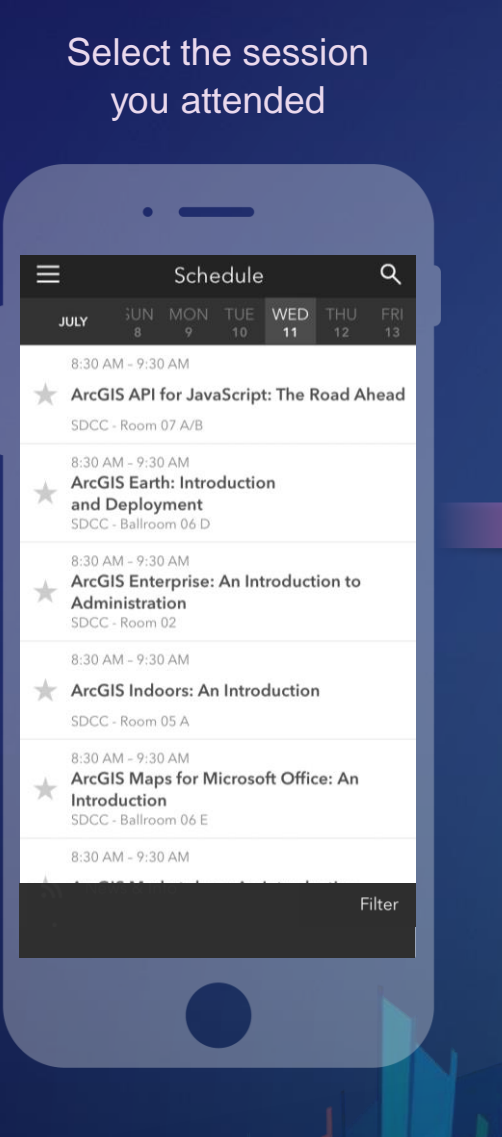

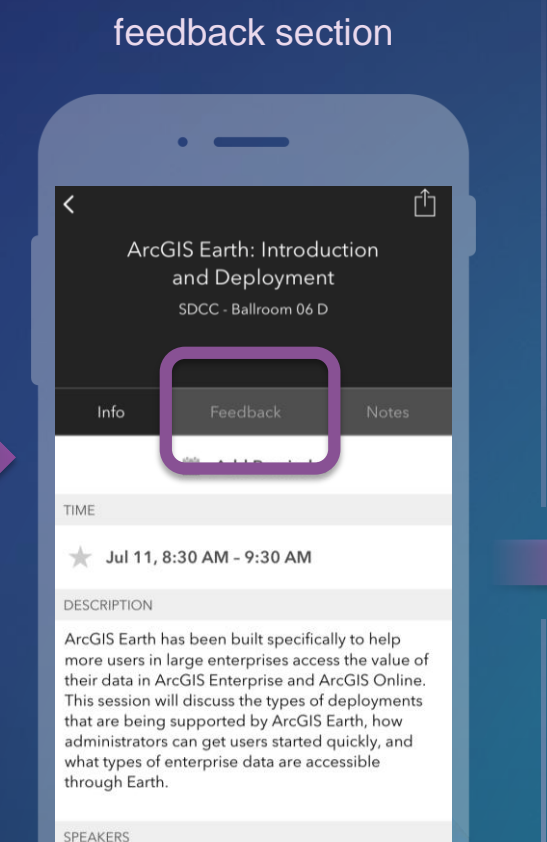

**Chris Andrews** 

Scroll down to find the

Complete answers and select "Submit"

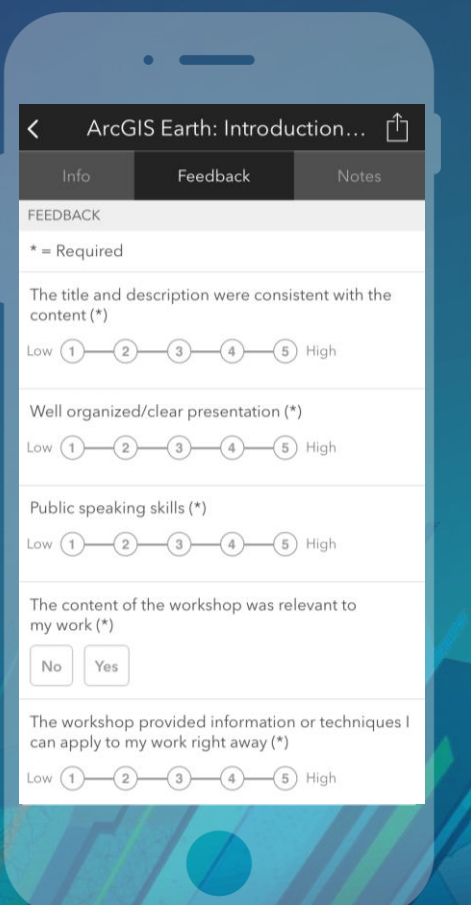

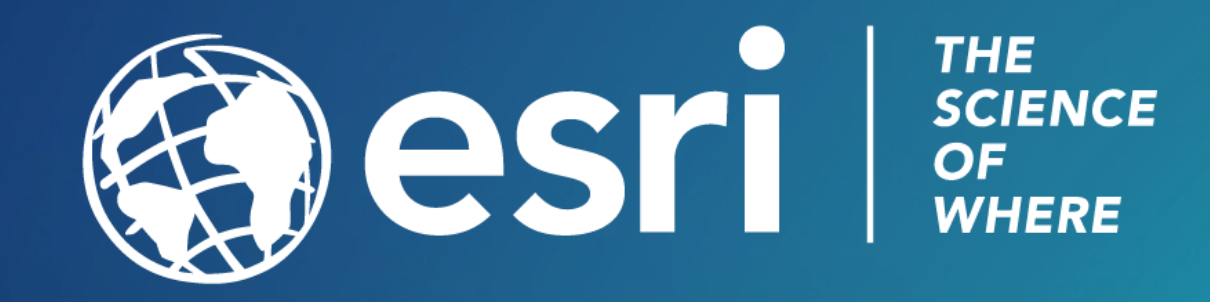